## $\overline{\mathrm{m}}$  某局点windows2008R2虚机添加高速磁盘无法在内部识别的经验案例

**[刘伟](https://zhiliao.h3c.com/User/other/24232)** 2021-05-17 发表

组网及说明 略

## 问题描述

现场CAS版本是E0530,发现修改admin密码之后发现给windows 2008R2的虚机挂载高速磁盘无法在 内部识别

windows2008R2 在线添加磁盘 服务器层无法识别到磁盘,但虚拟化平台提示已添加成功

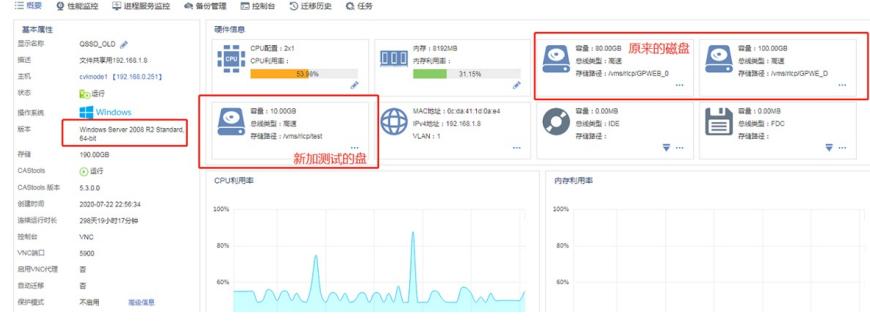

重启虚拟机还是重新刷新都无法识别到

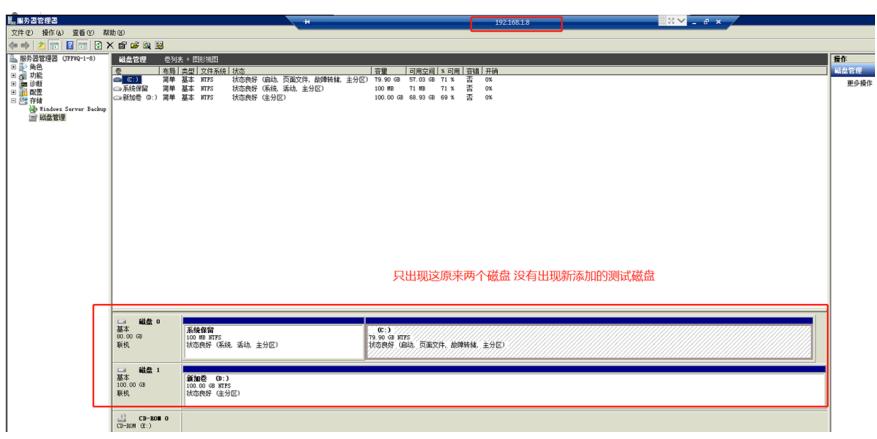

## (2)windows2012R2

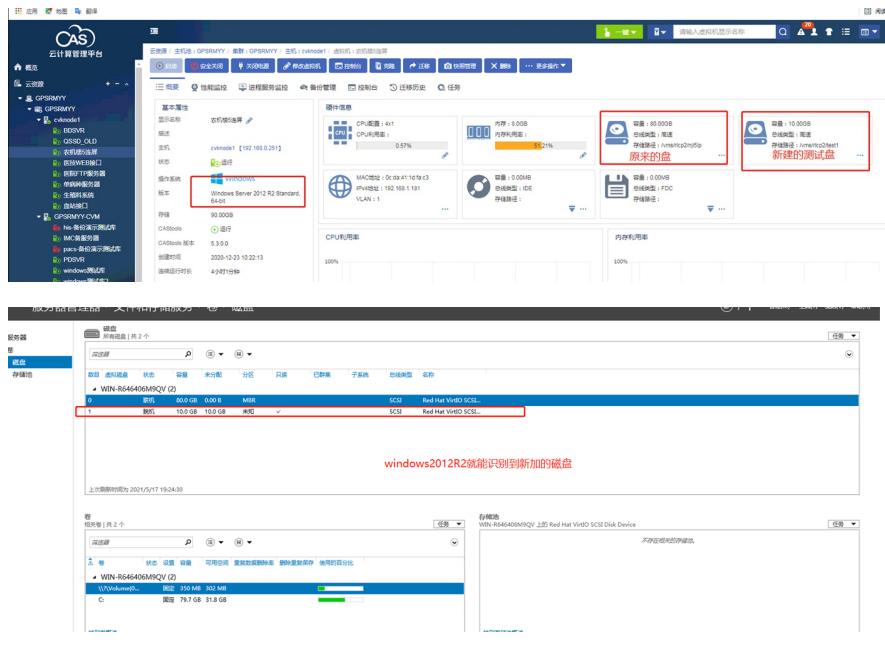

## 过程分析

1、替换磁盘格式进行添加

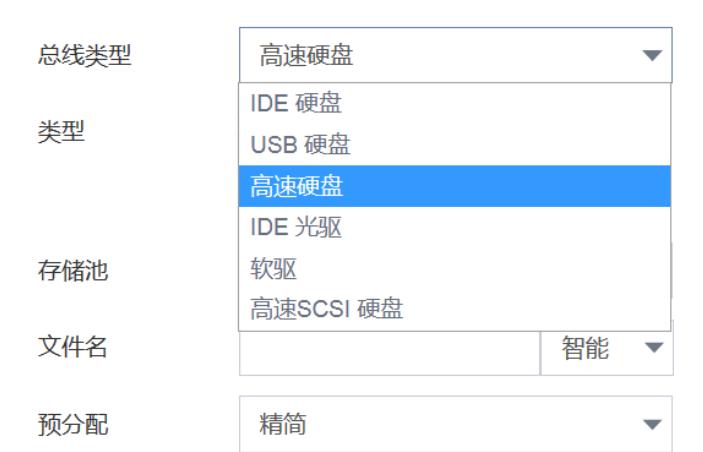

∕

可以将IDE格式的硬盘加入,但是IDE格式需要重启虚机 2、查看设备驱动,发现驱动显示叹号,得出可能和驱动有关

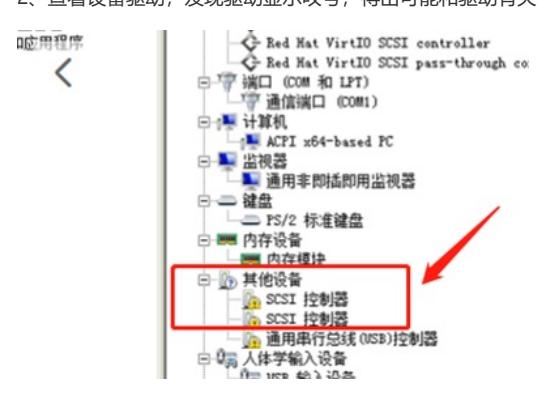

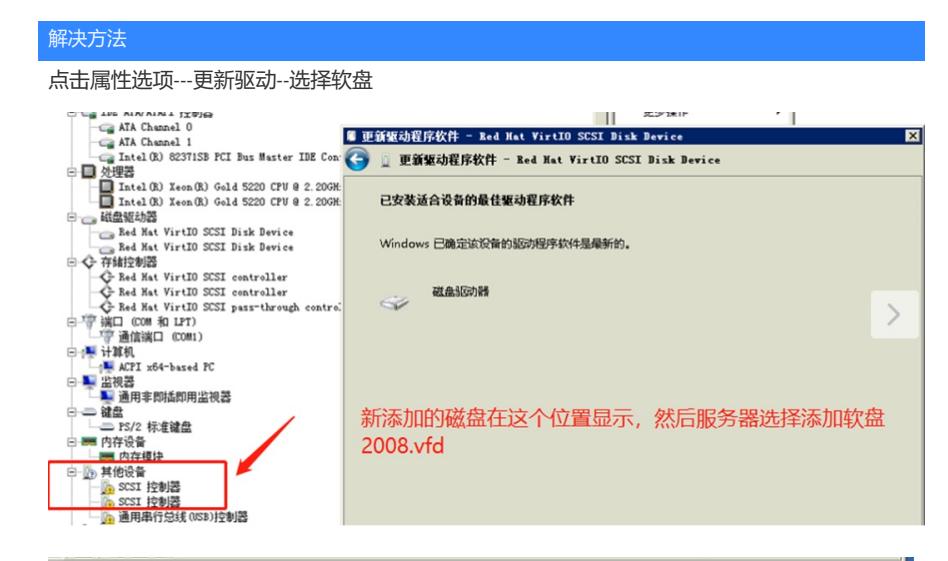

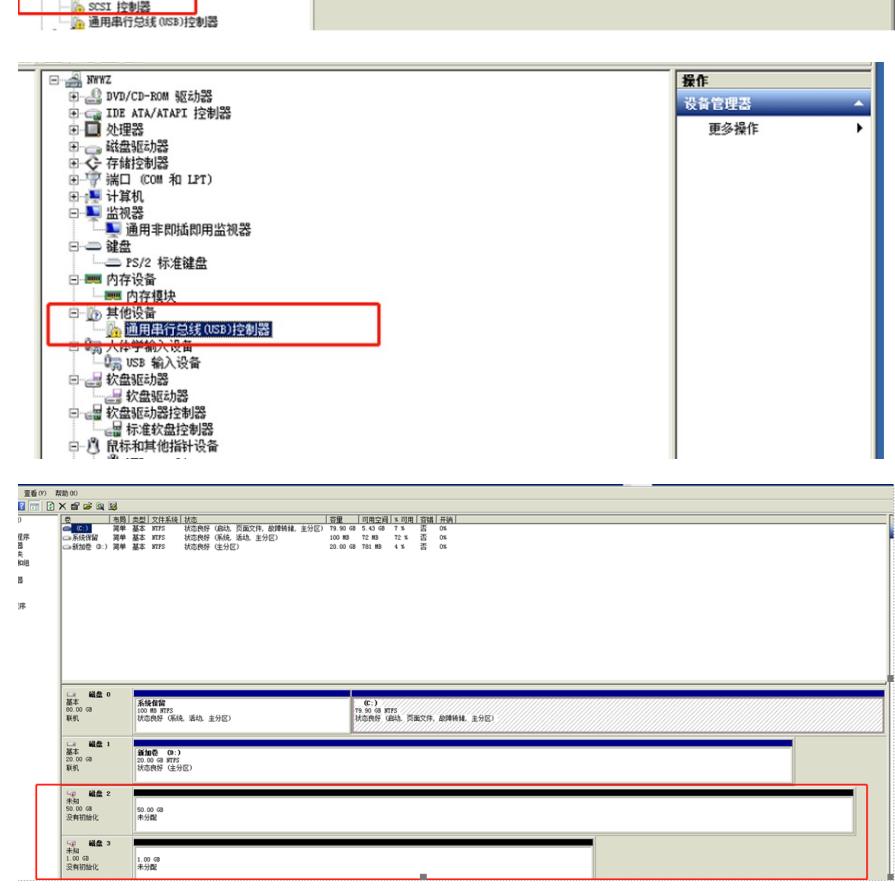